#### *www.terrasolid.com*

#### **TerraModeler** New Features

Arttu Soininen 13.09.2023

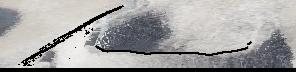

### **Setup: Public Function Header Files**

- Setup installs two C header files as documentation for public functions:
	- \terra64\include\model\_functions.h public function prototypes
	- \terra64\include\model\_types.h data types used

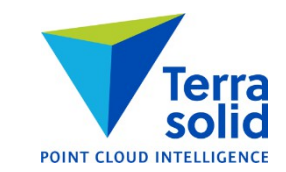

# **Shaded Surface Improvements**

- **Model Settings** has default scheme choice for **Display Shaded Surface**
	- Hot to cold
	- Earth tones
	- Selected colors
- **File / Export / Raster image** supports same scheme choices

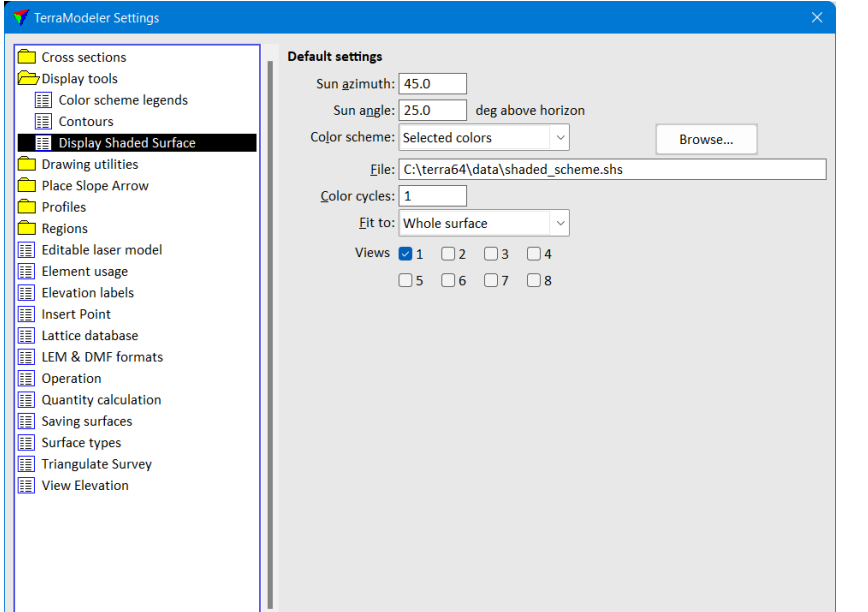

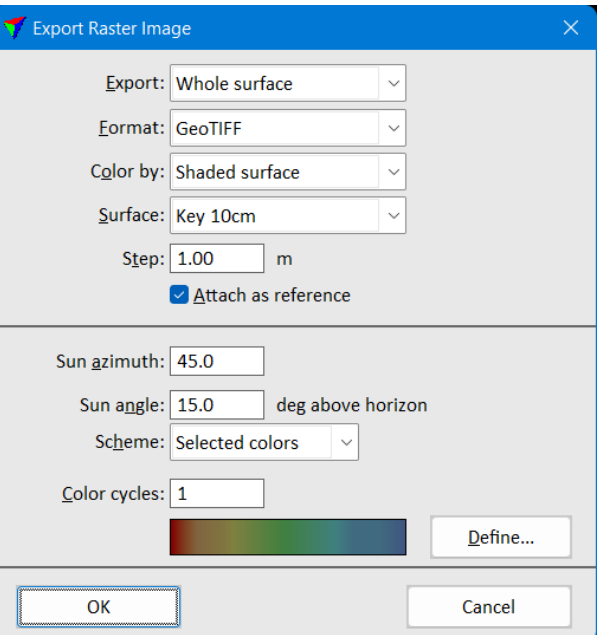

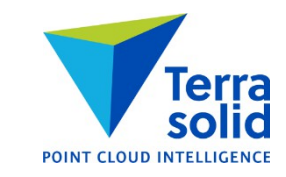

## **Level Dropdown List**

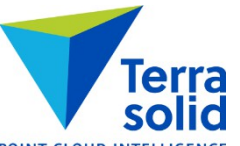

**• Display Triangles, Display Grid, Display Elevation Texts and Display Slopes let user select level from a** dropdown list in addition to level number

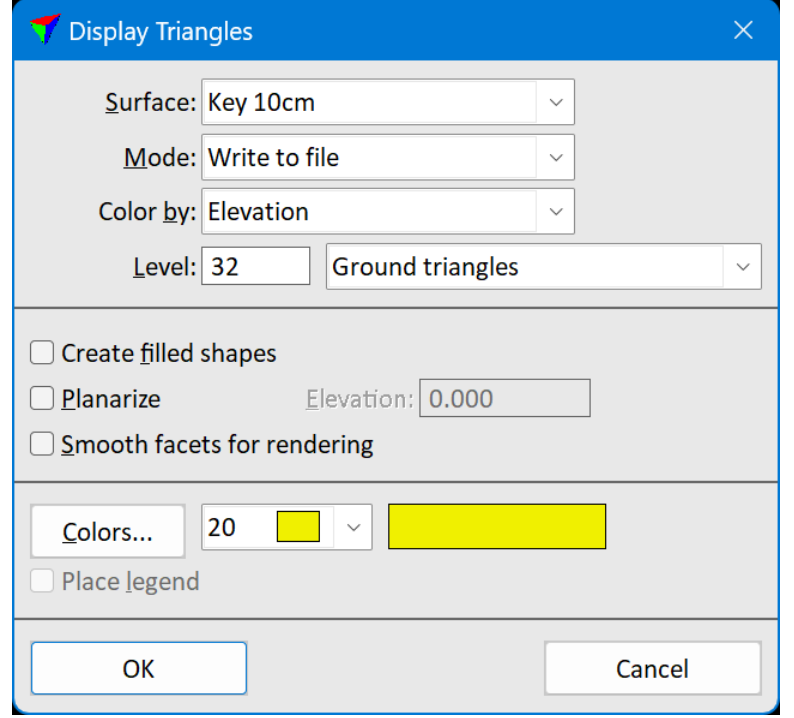

## **Label Area & Multiple Selected Polygons**

Terra POINT CLOUD INTELLIGENCE

• **Label Area** tool can label multiple selected polygons as one operation

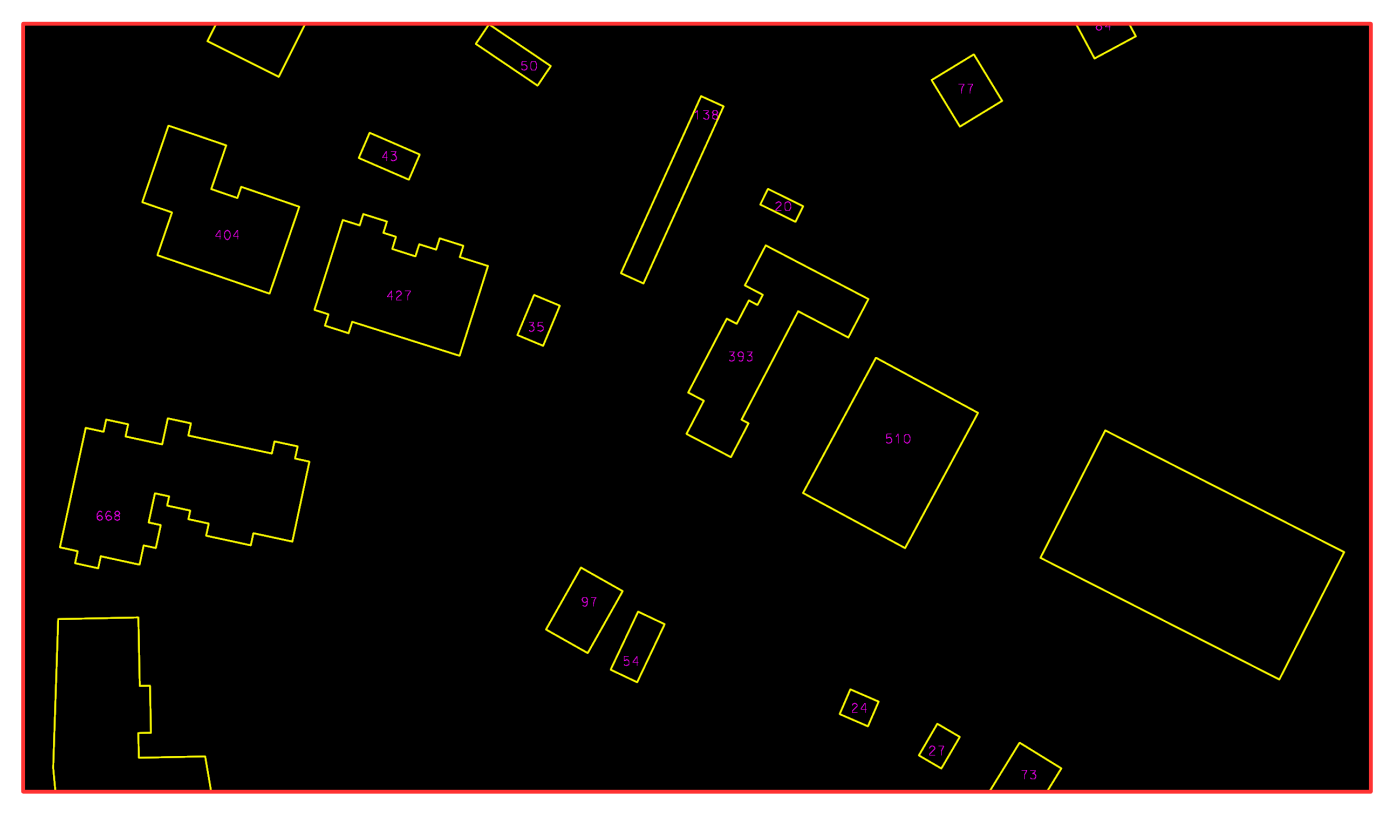

## **Fit View to Surface**

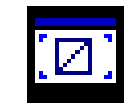

• Fits a view window to show the area of a selected TIN model

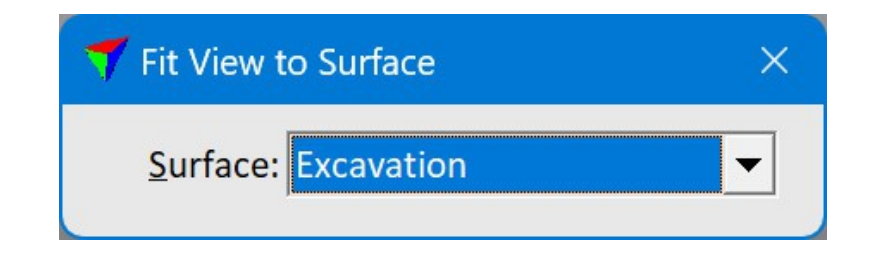

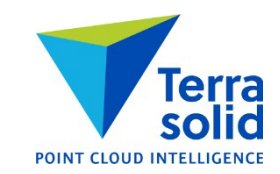

## **Display Slope Arrows & Place Slope Arrow**

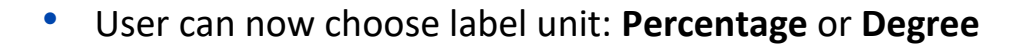

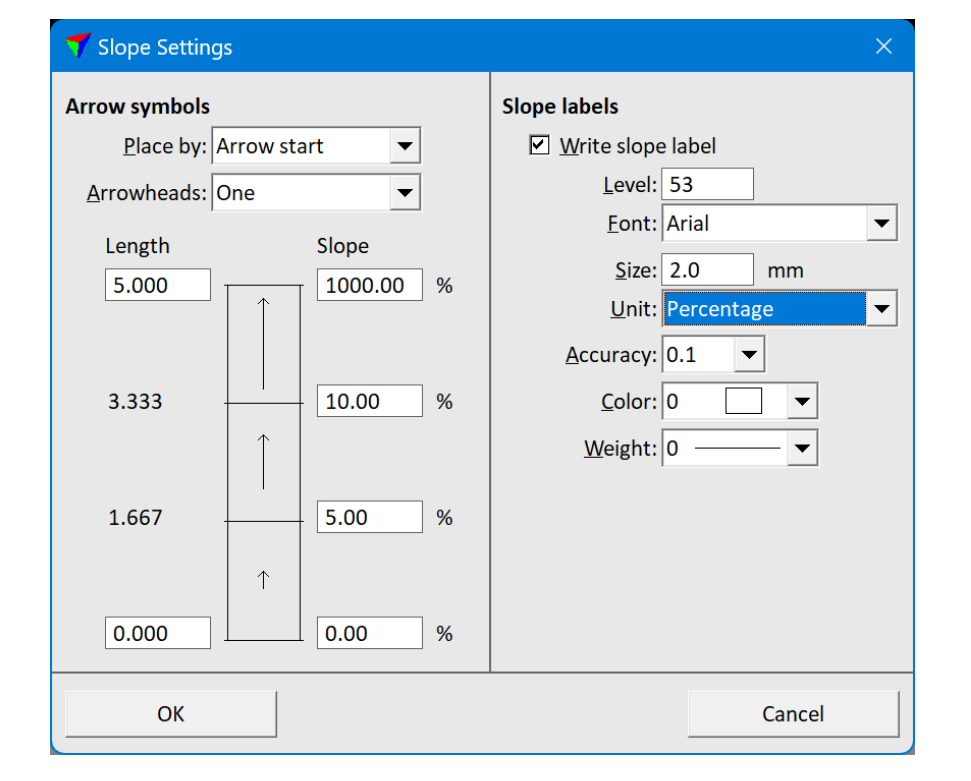

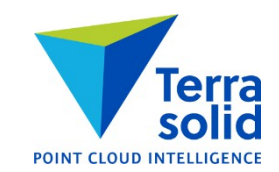

#### **Save TIN Models to Any Folder**

- **Surface Settings** dialog lets you specify both folder and file name
- If no folder given, software saves surface to same folder where vector file is
- If folder is given, software saves surface to that folder

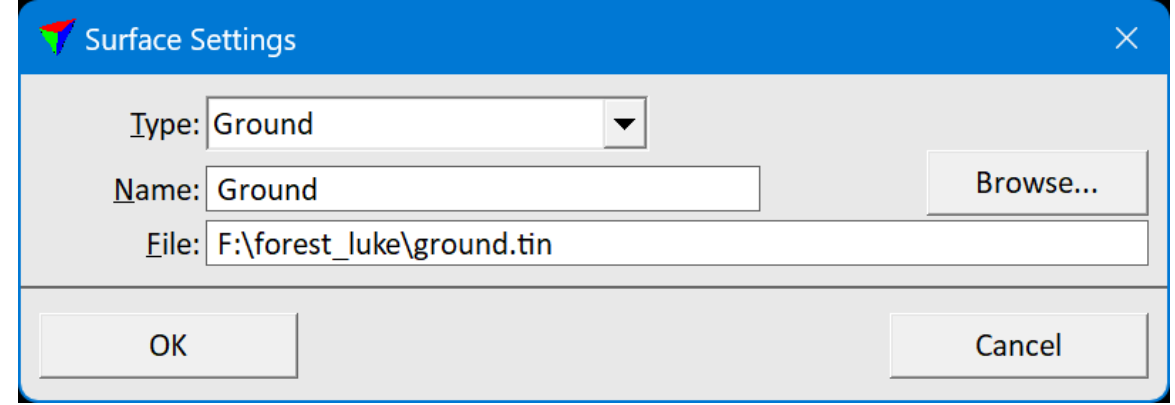

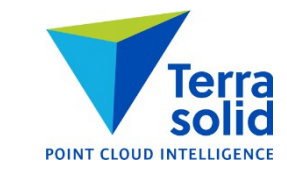

## **Compute Stockpile Volume**

- Simple tool for computing stockpile volume directly from point cloud
- Can compute volume withour user creating any TIN surfaces
- Requirements:
	- Point cloud
	- 2D polygon drawn around the stockpile

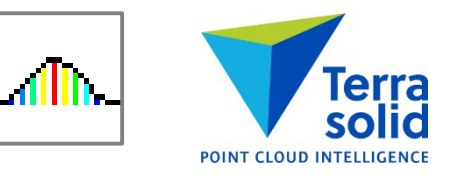

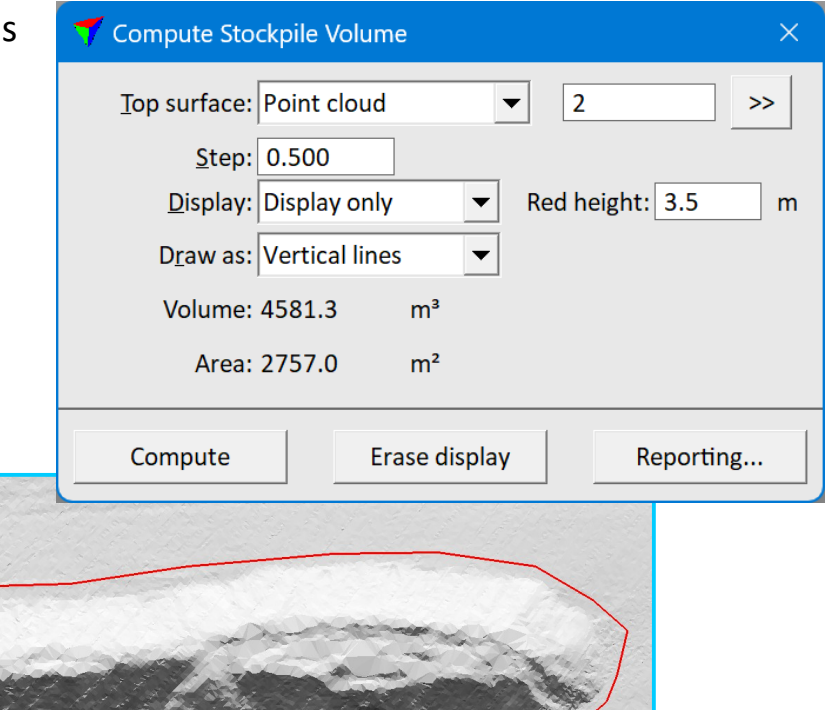

## **Compute Multiple Surface Volume**

- Tool for computing volumes between multiple surfaces
- One surface can be **Target** type limits area and depth computed

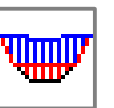

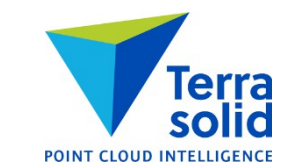

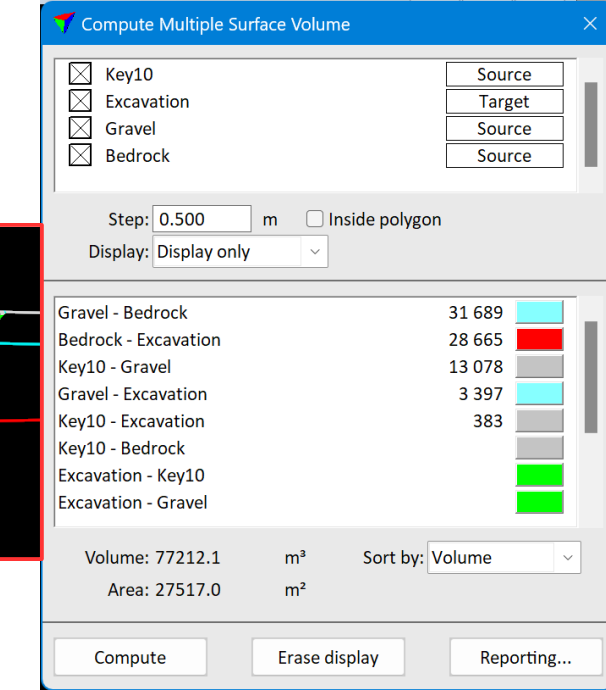